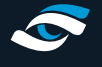

We have several online guides and video resources to assist you with managing your FSX course library. The following links will provide you with full details for downloading, installing, activating and updating your software.

## **FSX 2020 Download & Installation Guide**

**[https://www.foresightsports.com/fsx-2020-download-and-installation-guide](https://www.foresightsports.com/fsx-2020-download-and-installation-guide )** 

## **FSX 2020 Support Videos**

**<https://vimeo.com/user92187584>**

## **FSX 2020 - Installation**

**[https://vimeo.com/user92187584](https://vimeo.com/user92187584 )**

## **FSX 2020 - How to install a course**

**<https://vimeo.com/411428542>**

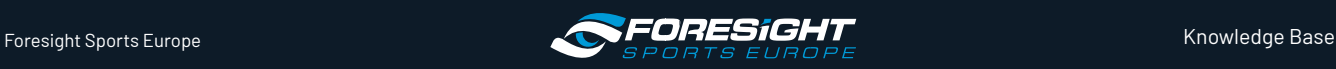